## **МИНИСТЕРСТВО ПРОСВЕЩЕНИЯ РОССИЙСКОЙ ФЕДЕРАЦИИ Департамент образования и науки Чукотского автономного округа Управление социальной политики Администрации городского округа Певек МБОУ СШ с.Рыткучи**

РАССМОТРЕНО

СОГЛАСОВАНО

Руководитель МО

Зам.директора по ВР

И. о. директора Кафизова А.К. Приказ №01-11/138

УТВЕРЖДЕНО

Нурова С. Б.

Алиева Б.В.

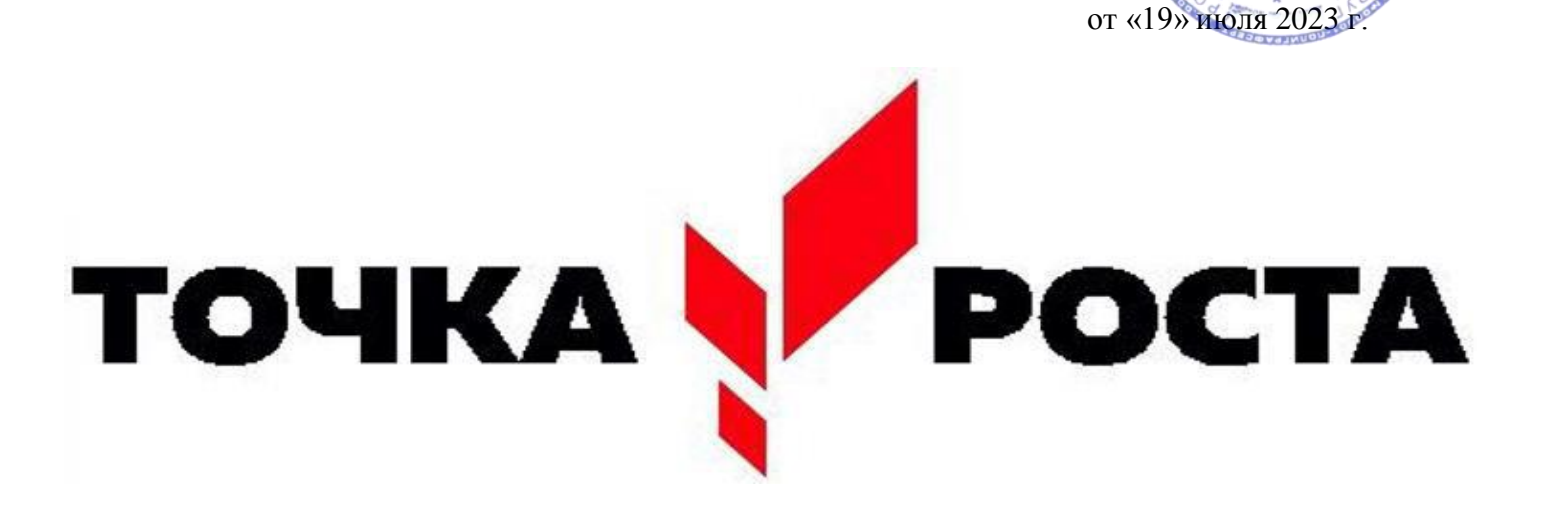

## **ДОПОЛНИТЕЛЬНАЯ ОБЩЕОБРАЗОВАТЕЛЬНАЯ ОБЩЕРАЗВИВАЮЩАЯ ПРОГРАММА ЕСТЕСТВЕННО - НАУЧНОЙ НАПРАВЛЕННОСТИ**

**«Арт-дизайн»**

**Возраст учащихся: 7-10 лет Срок реализации программы: 1 год Базовый уровень**

Учитель: А.И.Зайнитдинова

#### **Пояснительная записка**

На сегодняшний день активно обращается внимание на новое направление художественного воспитания детей младшего школьного возраста – детский дизайн, который даѐт широкий простор детскому творчеству. Реализация этого направления требует обращения к общеразвивающим педагогическим системам интегрированного типа. Эта деятельность нова и мало изучена, но она обладает несомненным развивающим потенциалом для всех сфер личности. Введение этой деятельности в образовательный процесс обусловлено также возросшими культурными потребностями людей в современном мире, возможностями детей, а также концепцией дошкольного образования, которая заявляет в качестве важнейшей основы реализации программного содержания развивающую предметную среду детской деятельности – как систему материальных объектов, функционально моделирующих содержание физического и духовного развития ребенка.

Дополнительная общеобразовательная общеразвивающая программа «Арт - Дизайн» разработана в рамках **художественной** направленности и в соответствии с:

- «Законом об образовании в Российской Федерации» (№ 273-ФЗ от 29 декабря 2012 г.),
- Приказом Министерства образования и науки Российской Федерации от 23 августа 2017 года  $N$  ∆°816 «Об утверждении Порядка применения организациями, осуществляющими образовательную деятельность, электронного обучения, дистанционных образовательных технологий при реализации образовательных программ»;
- Постановлением Главного государственного санитарного врача РФ от 28 сентября 2020 года №28 «Об утверждении СанПиН 2.4.4.3648-20 «Санитарно-эпидемиологические требования к организациям воспитания и обучения, отдыха и оздоровления детей и молодѐжи»;

## **Актуальность программы**

В документе «Распоряжение Правительства Российской Федерации от 29 мая 2015 г. N 996 р "Стратегия развития воспитания в Российской Федерации на период до 2025 года" приоритетной стратегией являются основные направления развития воспитания, в том

числе и трудовое воспитание, которое реализуется посредством:

- воспитания у детей уважения к труду и людям труда, трудовым достижениям;

- формирования умений и навыков самообслуживания, потребности трудиться, добросовестного, ответственного и творческого отношения к разным видам трудовой деятельности;

- развития навыков совместной работы, умения работать самостоятельно, мобилизуя необходимые ресурсы, правильно оценивая смысл и последствия своих действий;

- приобщения детей к социальнозначимой деятельности.

Поэтому программа «Арт - Дизайн», имеющая художественно- технологическую направленность, и являясь средством расширения кругозора обучающихся, развития творческих способностей и интереса к различным видам труда, является актуальной.

Актуальность данной программы определяется еще и тем, что в связи сбурным развитием современных технологий, понятие дизайна приобрело новый, более широкий смысл и теперь обозначает не только какой-то отдельный предмет, а является целым направлением, применимым ко всем областям современной деятельности человека. Человек, занимающийся дизайном (дизайнер) должен обладать знаниями во многих предметных областях и умело применять их на практике, проецируя в творческом процессе создание образа. С уверенностью можно сказать, что дизайн - это современное искусство художественного конструирования, разработка образцов рационального построения предметной

среды; это сознательные и интуитивные усилия по решению проблемы, котораяникогда не может быть единственно правильно решена.

Освоение программы имеет практическую направленность, т.е. приобретенныенавыки по

# программе, пригодятся детям в дальнейшей жизни.

## **Отличительные особенности общеразвивающей программы**

В основу программы «Арт - Дизайн» были положены следующие программы по дополнительному художественному образованию детей: Кожина О.А. Декоративно-прикладное искусство. - В сб.: Примерные программы внеурочной деятельности. Начальное и основное образование/ В.А. Горский, А.А. Тимофеев, Д.В. Смирнов и др.); под ред. В.А. Горского. - 2-е изд.- М.: Просвещение, 2011, с.30-32.; Программа для средних общеобразовательных учебных заведений / Под рук. и ред. нар. художника России, акад. Б. М. Неменского // Программа начальной школы «Основы художественных представлений». – М.: МИПКРО, 2001; Декоративная композиция. - В сб.: Программы для внешкольных учреждений и общеобразовательных школ. Культура быта.- М.:Просвещение, 1986, с. 34-41.

В отличие от перечисленных программ данная программа не только дает возможность познакомиться с разными направлениями дизайна, но и предполагает работу над индивидуальными и коллективными проектами. Это позволит реализовать творческий потенциал детей с различным уровнем навыков и знаний.

Перечисленные программы предусматривают знакомство с особенностями художественного конструирования, историей дизайна, выполнение отдельных практических заданий по изобразительному искусству, ручному труду, художественному труду. А на занятиях по программе «АРТ-Дизайн» основное внимание в обучении, уделяется развитию пространственного мышления, фантазии, умения свободно и осознанно стилизовать и трансформировать форму, варьировать пластические и цветовые характеристики, добиваясь определенной цели, умения мыслить образами и формами, то есть «дизайнерского» мышления». Развитие данных способностей важно при создании творческих проектов. Программа дает возможность каждому ребенку творчески реализоваться.

Элементарные изделия ребенка можно рассматривать как проектную деятельность, поскольку уже в несложных аранжировках он планирует определенный результат. Обучающийся на занятиях знакомиться с разными художественными приемами и поделочными материалами, с различными способами изготовления и украшения изделий: скручиванием, сгибанием, обрыванием, сминанием, вырезанием, прокалыванием, пришиванием, нанизыванием, соединением, склеиванием, плетением, ткачеством.

Существенное значение при реализации программы имеет учет потенциальных возможностей учащихся, соответствие форм и средств эстетического воспитания индивидуальных особенностей каждого ребенка, а также сочетание воспитательных и образовательных целей, проводимых в образовательной деятельности.

Программа составлена в соответствии с учетом возрастных особенностей и уровня развития детей. Принципы, приоритетные для реализации образовательного процесса: учет физиологических, психологических и возрастных особенностей обучающихся и обеспечение комфортной и доброжелательной атмосферы на занятиях.

В целом обучение по программе построено по принципу «от простого - к сложному». От вырезания простых и симметричных форм - к составлению сложных сюжетных композиций; от работы на плоскости - к обработке объемных форм. Основным видом занятий является практическая работа.

#### **Адресат программы. Возрастные особенности обучающихся.**

Возраст детей, участвующих в реализации данной образовательной программы 7 – 10 лет.

Возраст **7-8 лет** является возрастом относительно спокойного и равномерного развития.

Учебная деятельность в этом возрасте становится ведущей, именно она определяет развитие всех психических функций младшего школьника: памяти, внимания, мышления, восприятия и воображения. Формируются способности к целенаправленному систематическому труду. Внимание неустойчиво (преобладает непроизвольное внимание). Память и мышление носят образный характер. Возрастная особенность - подражание старшим. Формируются свойства личности: ответственного отношения к

учебе, готовности учиться, чувства дружбы, товарищества, любви к Родине. Нравственные качества становятся более устойчивыми.

В возрасте **9-10 лет** происходит функциональное совершенствование мозга – развитие аналитикосинтетической функции его коры. Учебная деятельность становится ведущей и определяющей развитие всех психических функций младшего и среднего возраста школьника: памяти, внимания, мышления, восприятия и воображения. Несмотря на это, дети не теряют интереса к игре, поэтому включение процесса обучения в контекст игровой, учебно-познавательной, музыкальной, художественной деятельности позволяет обеспечить доминирование внутренних, реально действующих игровых и учебно-познавательных мотивов. У них развита способность к рассуждению, они могут делать выводы и умозаключения, анализировать предметы и явления, они способны дать аргументированные доказательства.

Перечисленные возрастные особенности были учтены при планировании и организации учебного процесса по программе «Студия - Дизайн».

## **Сроки реализации программы**: 68 часов.

#### **Формы подведения результатов**.

- 1. Занятия выставки.
- 2. Устный опрос по ходу занятий.
- 3. Выставки-презентации.
- 4. Ролевые игры.
- 5. Конкурсная программа «Мой стиль».

6. Для подведения результатов используется совместные с родителями, открытые занятия ивыставки.

#### **Цель и задачи программы**

**Цель** общеразвивающей программы: формирование творческих способностей учащихся,посредством занятий в «Арт - Дизайн».

#### **Задачи:**

#### **Обучающие:**

- Ознакомить с основами различных техник декоративно-прикладного творчества.

- Развить художественно-конструкторские умения,
- Развить пространственное воображение научить читать элементарные чертежи-схемы.

- Научить конкретным трудовым умениям, навыкам заготовки, обработки и

примененияприродного, бросового и других материалов.

- Научить учащихся применять бросовый материал (пластик, поролон, пенопласт, остатки кожи и др.), создавая нужные изделия.

#### **Развивающие:**

Развивать художественно-эстетический вкус при составлении композиции объектов дизайна.

**-** Развивать зрительное восприятие, чувства цвета, композиционной культуры.

- Развивать умения общаться, взаимодействовать, умения доводить дело до конца.

-Развивать внимательность и наблюдательность.

#### **Воспитательные:**

- Воспитать и развить художественный вкус и уважение к истокам народных промыслов и ремесел.

- Воспитывать эмоциональную отзывчивость на явления художественной культуры.

- Воспитывать чувство удовлетворения от творческого процесса и от результата труда.

- Воспитать чувство товарищества, взаимовыручки, доброжелательности, толерантности.

#### **Планируемые результаты**

## *Предметные:*

- сформулировать представления о декоративно-прикладном искусстве и народных промыслах, о связи искусства с действительностью и умение объяснять это на доступном возрасту уровне;
- умение объяснить, чем похожи и чем отличаются традиции разных народов в сказках, орнаментах, иллюстрациях;
- умение использовать инструкции и чертежи для решения поставленных задач.
- знать виды материалов и применять их при изготовлении изделий;
- знать названия и назначения ручных инструментов и приспособлений;
- знать правила безопасной работы с инструментами и приспособлениями.

#### *Личностными:*

- проявление познавательных интересов и активности, художественного вкуса и уважения к истокам народных промыслов.
- бережное отношение к природным и хозяйственным ресурсам, интерес к окружающей природе, к наблюдениям за природными явлениями;
- умение передавать свое настроение, впечатление от увиденного в природе, в окружающей действительности;
- умение доводить работу до конца;
- способность работать в коллективе, индивидуально и в малых группах;
- готовность слушать собеседника
- адекватная оценка результатов своей деятельности

#### *Метапредметные:*

- принятия и удержания цели задания в процессе его выполнения;
- умение критично оценивать результат своей работы на основе приобретенных знаний;
- умение выполнять по образцу учебно-творческих задач;
- участие в тематических обсуждениях и выражение своих суждений;
- понимание и передача своих впечатлений от услышанного, увиденного.

## **Содержание программы Учебный план дополнительной общеразвивающей программы «Арт - Дизайн»**

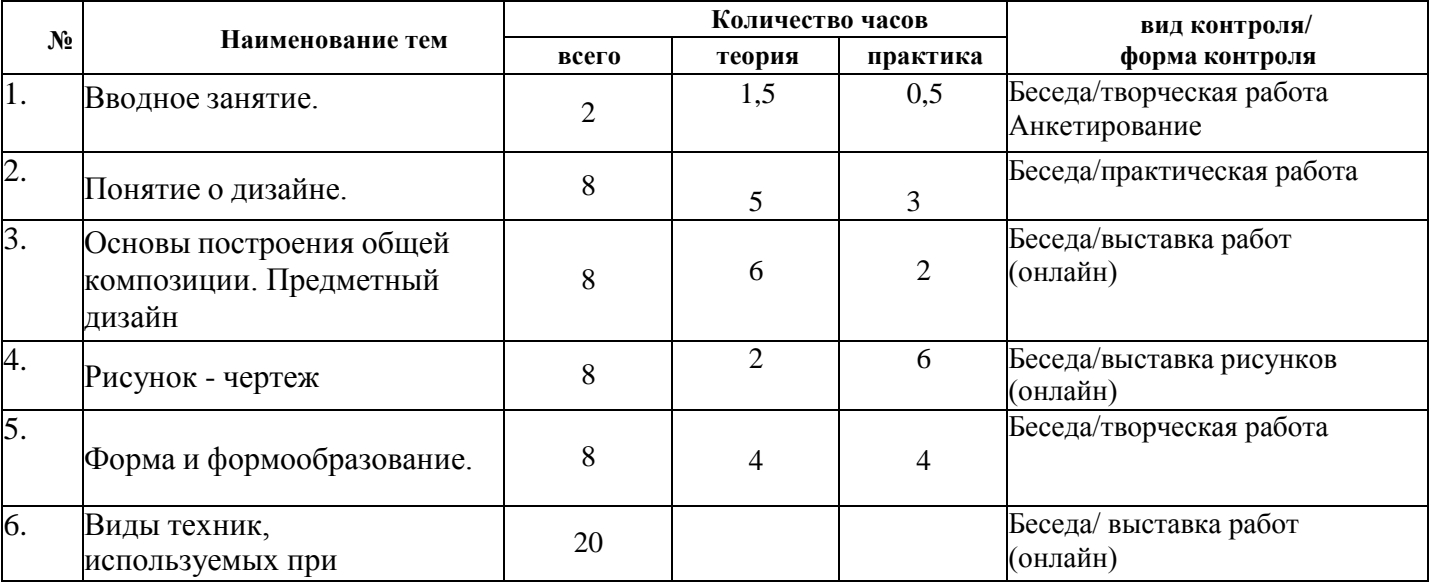

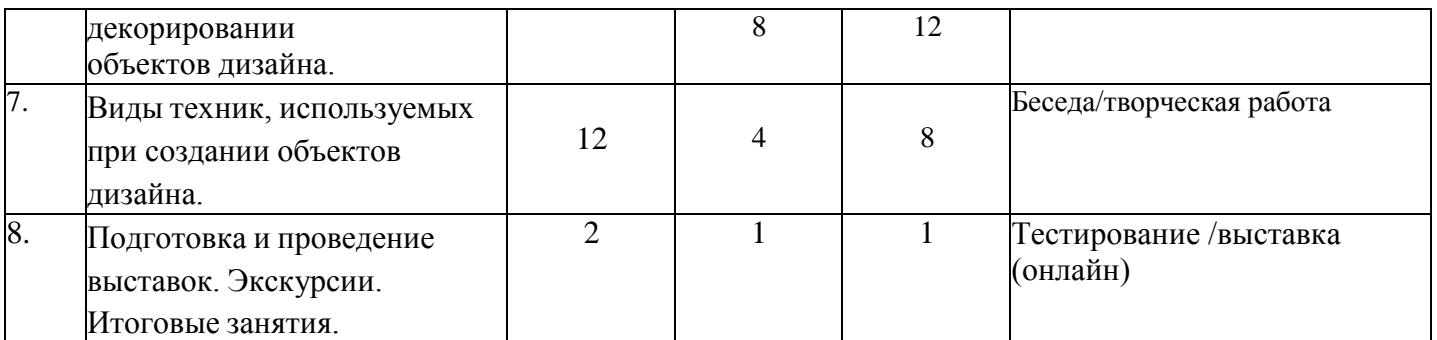

## **Содержание учебного плана**

## **Вводное занятие - 2 часа.**

#### *Теория: (очно/дистанционно)*

Знакомство с работой объединения, программой обучения, требованиями, предъявляемыми к учащимся. Требования по безопасности труда и пожарной безопасности на занятиях. Правила внутреннего распорядка учебного кабинета. Диагностика подготовленности детей к восприятию программного материала. Общий обзор тем, видов деятельности на последующих занятиях.

## *Практика:*

Рисование инструкции по ТБ.

## **1. Понятие о дизайне – 8 часов.**

*Теория: (очно/дистанционно)*

Понятие – «дизайн», виды дизайна - дизайн интерьеров, ландшафтный дизайн,

архитектурный дизайн. Основные инструменты и материалы дизайнера, правила безопасного применения. Шаблоны (целевое назначение, правила использования).

*Практика:*

Работа с шаблонами «Осенние листья».

## **2. Основы построения общей композиции. Предметный дизайн** – **8 часов.**

*Теория: (очно/дистанционно)*

Понятие о композиции. Цветоведение (характеристики и свойства цвета, их взаимодействия). Виды орнаментов (по форме, по жанру).

*Практика:*

Построение орнамента в полосе, квадрате, круге из бумажных геометрических фигур (Единство формы и декора. Закономерности построения орнамента).

## **3. Рисунок – чертеж – 8 часов.**

*Теория: (очно/дистанционно)*

Значение рисунка и чертежа в дизайне. Отличия рисунка и чертежа. Основные

выразительные средства в художественном конструировании (начальное ознакомление).

*Практика:*

Рисование через копировальную бумагу, рисование пластилином, кляксография, коллаж.

## **4.Форма и формообразование** – **8 часов.**

*Теория: (очно/дистанционно)*

Общие понятия и представления о форме. Выразительность формы и внешний вид изделия. *Практика:*

Формы и мир вокруг: изготовление объѐмных изделий из бумаги (техника -сминание «Божья коровка»)

## **5.Виды техник, используемых при декорировании объектов дизайна – 20 часов.**

*Теория: (очно/дистанционно)*

История техник «Декупаж», «Батик», «Вышивка». Знакомство с техниками и правилами исполнения.

*Практика:*

Декупаж (украшение елочных шаров, тарелок, свечей). роспись по ткани (батик),камню. Вышивка нитями (крест, гладь). Вышивка лентами (цветы, орнаменты).

## **6. Виды техник, используемых при создании объектов дизайна – 12 часов.**

*Теория: (очно/дистанционно)*

Правила выполнения и виды мозаики, применение в дизайне. Правила работы в технике квилинг.

*Практика:*

Аппликация из ткани, фетра. Мозаика. Квиллинг.

#### **7. Подготовка и проведение выставок. Экскурсии. Итоговые занятия – 4 часа.**

*Теория: (очно/дистанционно)*

Итоговое тестирование**.** Подведение итогов года.

*Практика:* Правила оформления выставок, сбор и заготовка природного материала, способы подачи материала.

#### **1.3 Формы контроля/аттестации и его периодичность**

#### **Предметные результаты:**

Входной контроль проводится в начале обучения, оценка знаний учащихся осуществляется в ходе проведения викторины.

Текущий контроль проводится в течение реализации программы, осуществляется в форме анкетирования.

Итоговый контроль проводится на последнем занятии, оценивание осуществляется в форме тестирования.

#### **Метапредметные и личностные результаты:**

Текущий контроль проводится с использованием метода анкетирования.

#### **Комплекс организационно-педагогических условий**

#### **Методическое обеспечение программы**

Образовательный процесс по дополнительной общеобразовательной общеразвивающей программе «Студия - Дизайн» реализуется в очной форме с использованием электронных (дистанционных) технологий.

Программа рассчитана на ознакомление обучающихся с художественной деятельностью, получения необходимых умений и навыков. Она носит выраженный деятельностный характер, создает возможность активного практического погружения детей в художественную и трудовую деятельность.

Программа является краткосрочной, состоит из 7 раздел, каждый из которых нацелен на решение определѐнных задач.

#### **Понятие о дизайне.**

Развивать чувство композиции в связи с построением узора на различных формах; развивать чувство цвета; развивать способность различать стили в декоративном искусстве и использовать их отдельные элементы в своем творчестве ; совершенствовать технические навыки в рисовании кистью и карандашами.

## **Основы построения общей композиции. Предметный дизайн.**

Создание различных совершенно новых предметов мира: предметы интерьера, различные функциональные предметы и изделия. Одной из главных задач предметного дизайна является объединение функциональности и эстетики объекта. Этим объектом может быть все, что угодно — светильник, кран, кровать, автомобиль.

#### **Рисунок – чертеж.**

Постижения красоты и гармонии и в эстетическом осмыслении законов природы. Постижение дизайнером принципов композиционного мышления.

#### **Форма и формообразование.**

Развивать аналитическое мышление, воспитывать эстетическое отношение к объектам творческого труда.

## **Виды техник, используемых при декорировании объектов дизайна.**

Декорирование интерьера финальным аккордом дизайна. Правильно подобрать украшения для дома. Знать базовые правила, которые помогут создать по-настоящему гармоничный и приятный для глаз дизайн.

## **Виды техник, используемых при создании объектов дизайна.**

Освоить основные элементы и приемы выполнения квиллинга; развивать способность к творчеству и интерес к предмету; воспитывать у обучающихся аккуратность и собранность при выполнении приѐмов труда, трудолюбие, умение слушать, коммуникабельность, умение работать в коллективе;

## **Подготовка и проведение выставок.**

Способствовать формированию художественного вкуса, раскрывать и развивать творческие способности, пробуждать интерес к созданию оригинальных, неповторимых работ, способствовать формированию ответственности обучающихся.

## **Формы организации образовательного процесса.**

Подбираются с учетом цели и задач, специфики содержания данной образовательной программы и возраста обучающихся. Используемые групповая, индивидуальная, индивидуально-групповая, электронная (дистанционная) формы.

**Формы взаимодействия субъектов образовательного процесса** в случае электронного обучения с применением дистанционных технологий предусматривается взаимодействие с педагогом, обучающимися, родителями – помощниками в техническом обеспечении образовательного процесса. Для решения образовательных задач используются разнообразные методы, приѐмы и педагогические технологии обучения.

#### **Формы проведения занятий**

- **-** выставки.
- практические занятия.

#### **При реализации программы используются различные методы обучения:**

- словесные (объяснение, рассказ, беседа, консультация);

- наглядные (демонстрация, иллюстрация, презентации);

- практические (упражнения, игры, творческие и проблемные задания, практическая работа).

**Приемы обучения обучающихся -** это создание ситуации успеха, использование дифференцированного и индивидуального подходов, возможность поделиться своими достижениями и успехами, возможность каждого обучающегося видеть своѐ движение вперѐд, педагогическое сотрудничество и др.

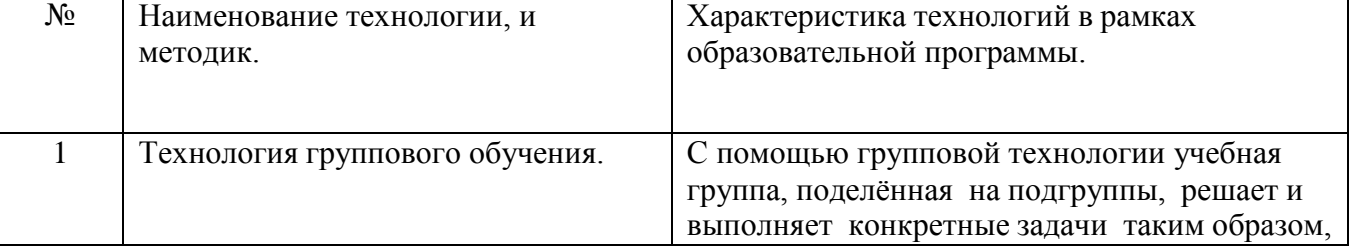

## **Педагогические технологии**.

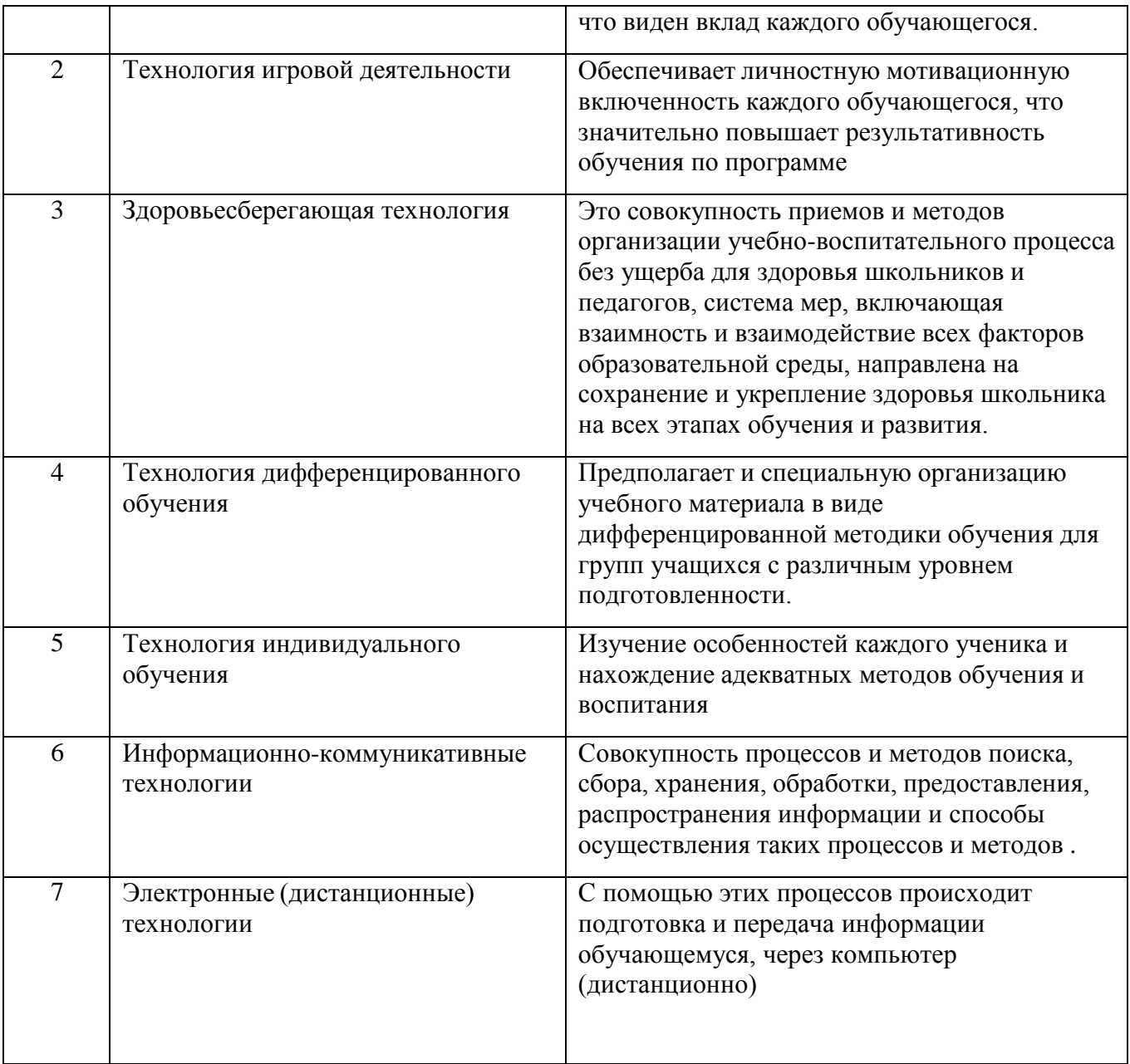

#### **Материально-техническое обеспечение.**

Занятия проводятся в учебном кабинете, оборудованном столами, шкафами для хранения художественных материалов и работ учащихся, школьной доской *Инструменты и материалы:*

- булавки, иголки, наперстки, нитки для шитья и вязания, мулине, атласные ленты, линейки, шило, стекло, картон белый и цветной, бумага: цветная, белая, гофрированная, копировальная; природный материал: соломка, засушенные части растений, кожа; клеевой пистолет, ножницы для фигурного вырезывания и ткани, карандаш простой и цветные, краски гуашевые и акварельные, кисти, фломастеры, клей: карандаш, ПВА, «Солид», ткань: х/б, льняная, синтетическая, трикотаж, фетр, кожа, мех, поролон, синтепон, полиэтилен, циркуль, бросовый материал, рамки для оформления работ, пластилин.

# **Календарный учебный график дополнительной общеобразовательной общеразвивающей программы «Арт - Дизайн»**

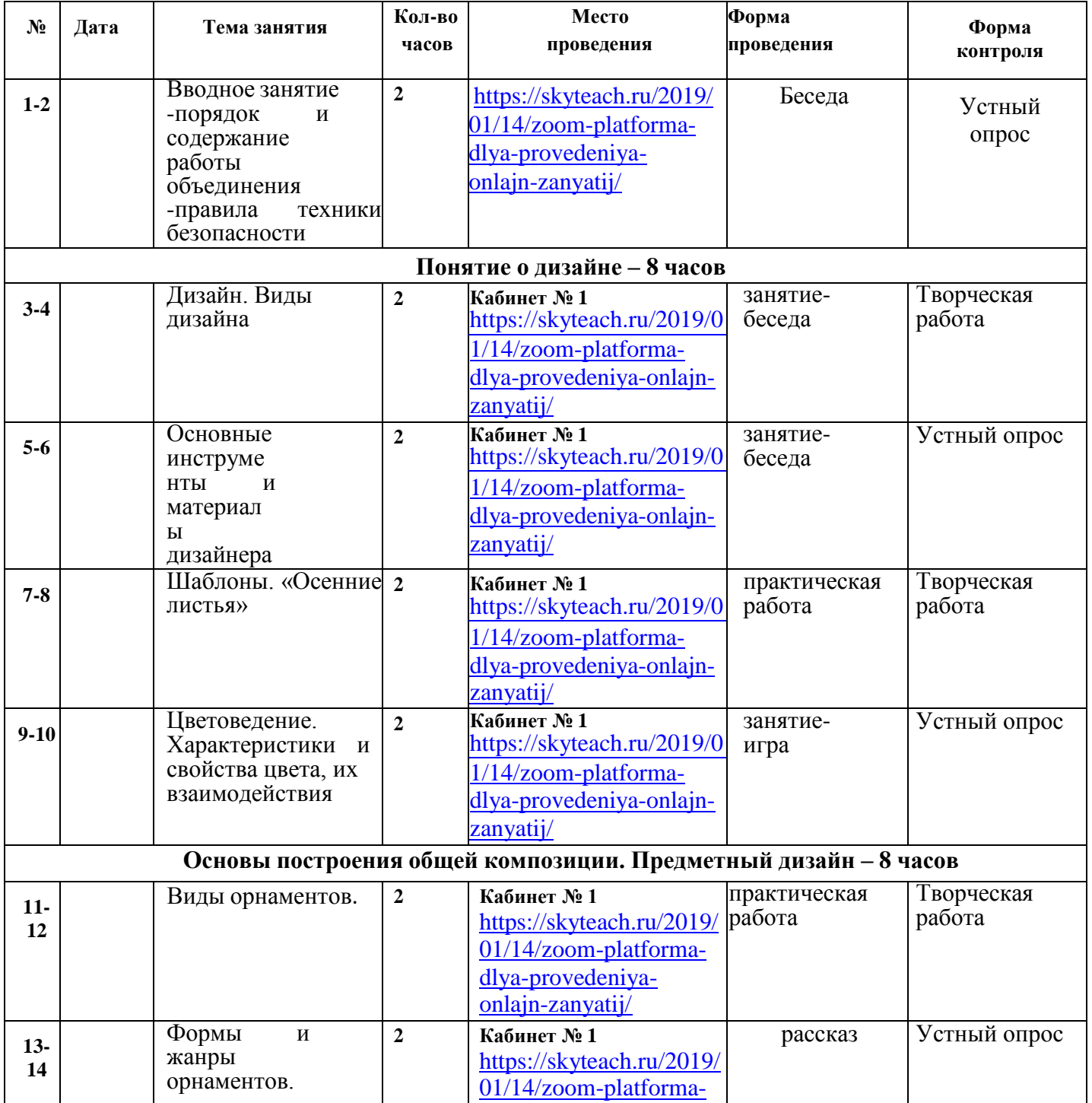

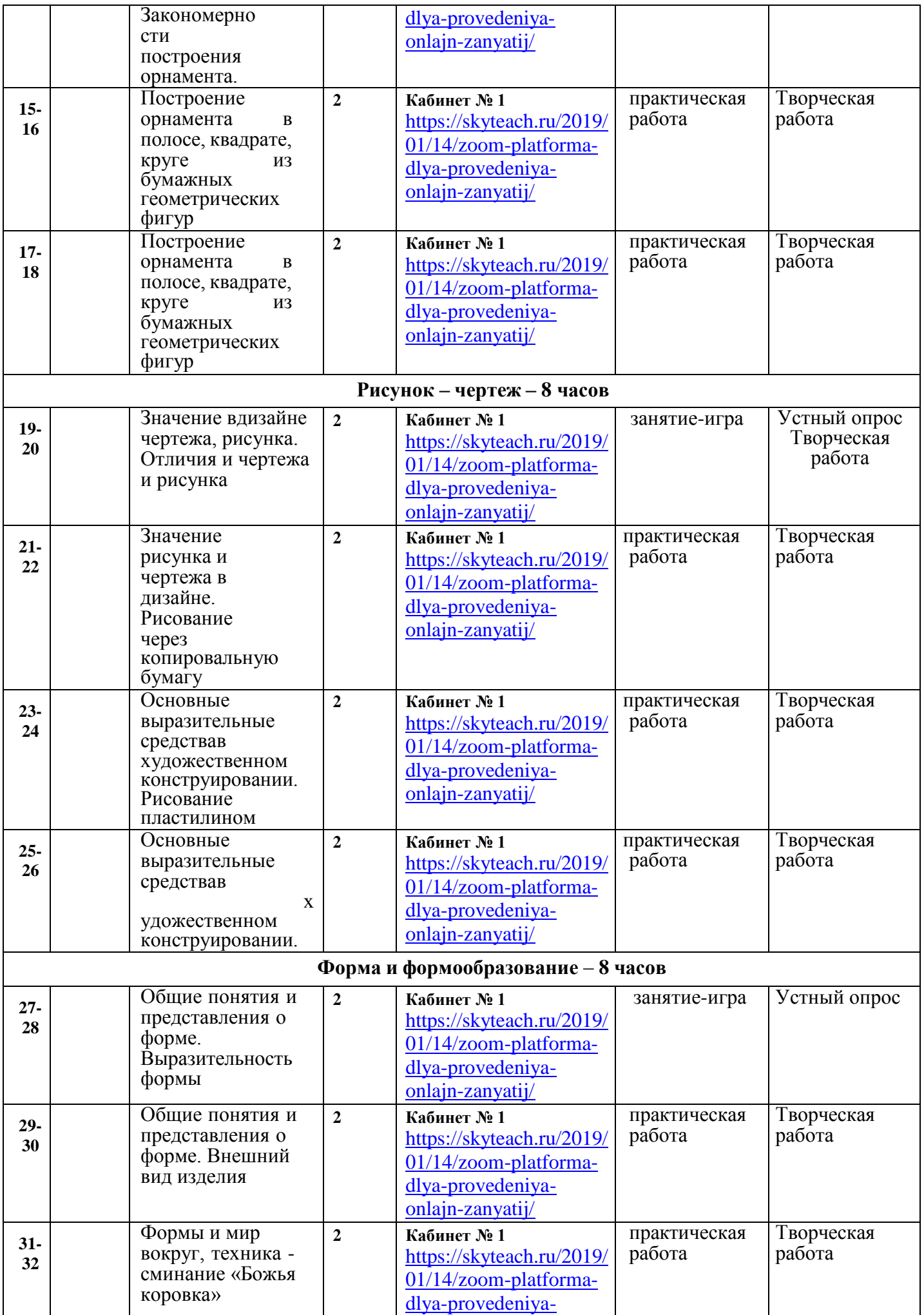

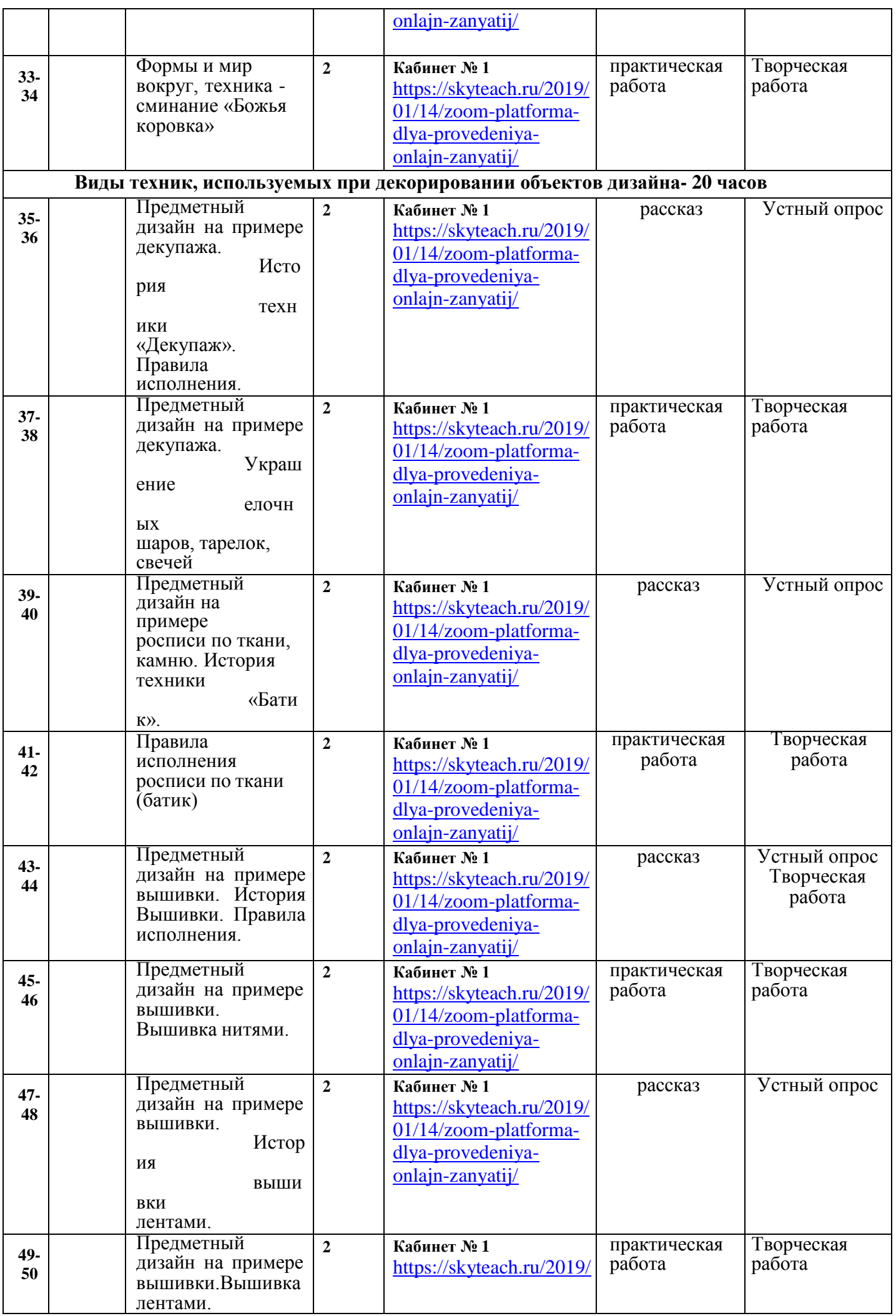

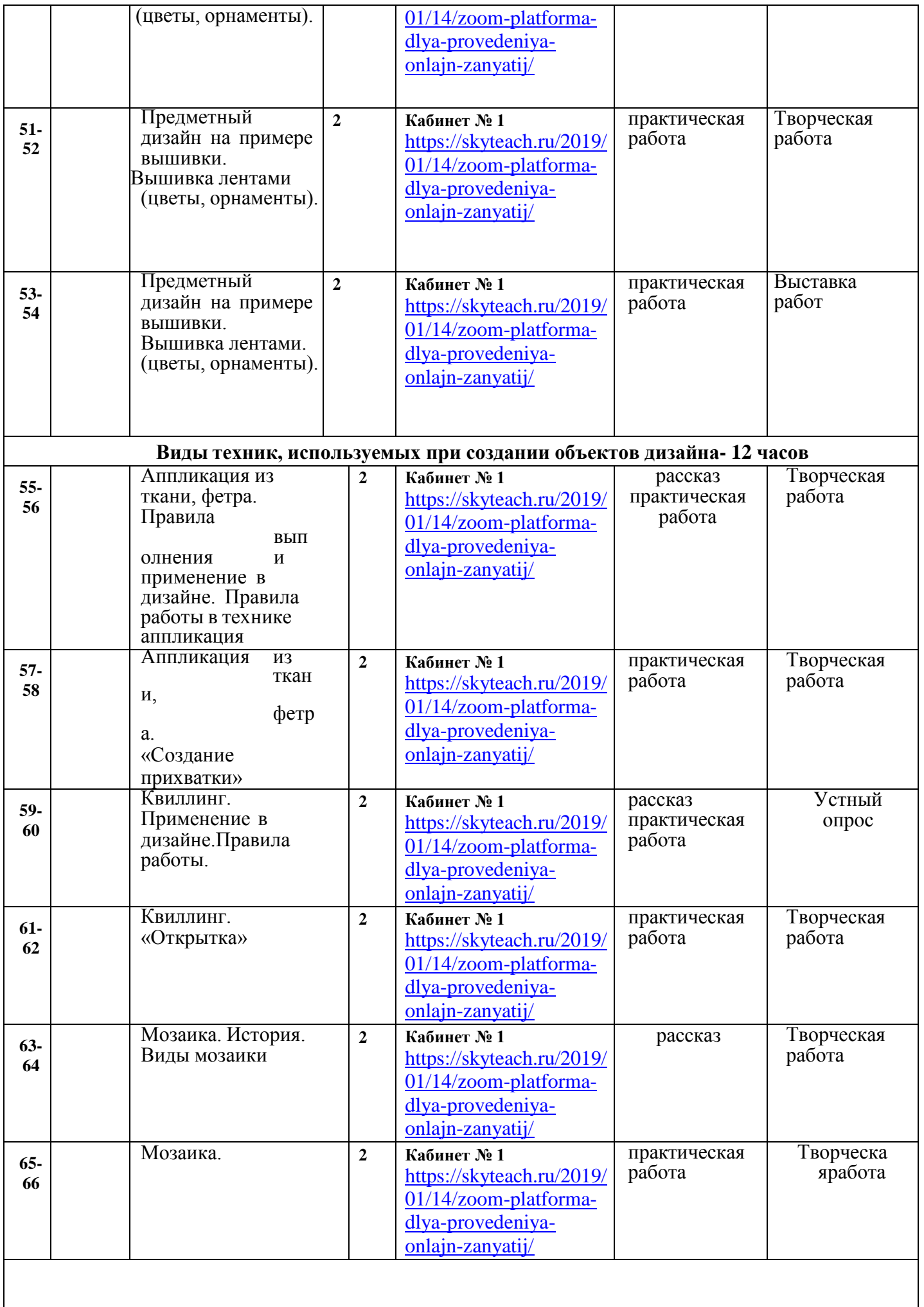

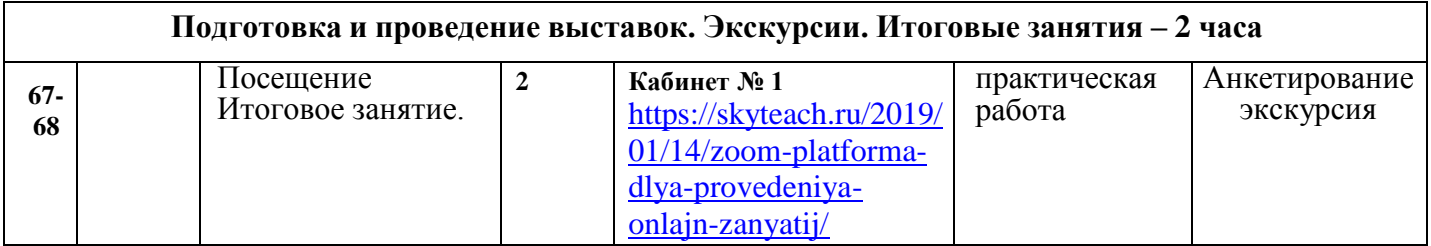

## **Оценочные материалы**

*1. Для проверки теоретических знаний предлагается тестирование* –комплекс заданий на выявление знаний, умений, навыков.

Оценочные материалы в конце первого полугодия

- 1. Перечислить элементарные правила по технике безопасности.
- 2.Перечислить названия основных цветов радуги.
- 3. Перечислить виды ДПИ.
- 4. Перечислить виды народных промыслов.
- 5. Перечислить виды дизайна.

#### Оценочные материалы в конце учебного год

- 1. Перечислить элементарные правила по технике безопасности.
- 2.Перечислить названия основных цветов радуги.
- 3. Перечислить виды ДПИ.
- 4. Перечислить виды народных промыслов.
- 5. Перечислить виды дизайна.
- 6. Что такое «Декупаж»?
- 7.Назвать виды мозаики.
- 8. Что такое шаблон?
- 9. Как вдеть нитку в иголку?

10.Назвать инструменты дизайнера.

Оценка знаний уровневая:

- учащийся ответил на все вопросы высокий уровень;
- учащийся ответил от 50% до 70% вопросов средний уровень;
- учащийся ответил менее чем на 50% низкий уровень.Таблица итогов тестирования обучающихся

**№**

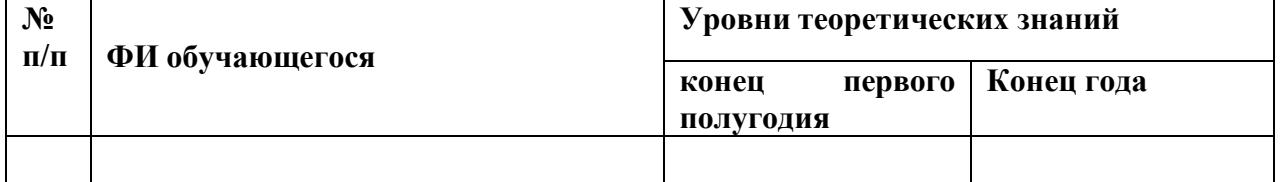

#### **1. Критерии определения уровня усвоения программы:**

*Низкий* - обучающийся с трудом повторяет задание после показа педагога. Изделие выполнено недостаточно аккуратно, отклонения в соблюдении технологических приемов, не соблюдена последовательность ведения работы, низкий уровень самостоятельности.

*Средний* - обучающийся выполняет задание хорошо, владеет навыками творчества. Работа выполнена достаточно аккуратно, незначительны отклонения в соблюдении технологических приемов, соблюдена последовательность ведения работы. Самостоятельность достаточно высокая.

*Высокий* - работа выполнена аккуратно, с соблюдением технологических приемов, соблюдена последовательность ведения работы, высокая степень самостоятельности при работе над изделием, имеет творческое воображение.

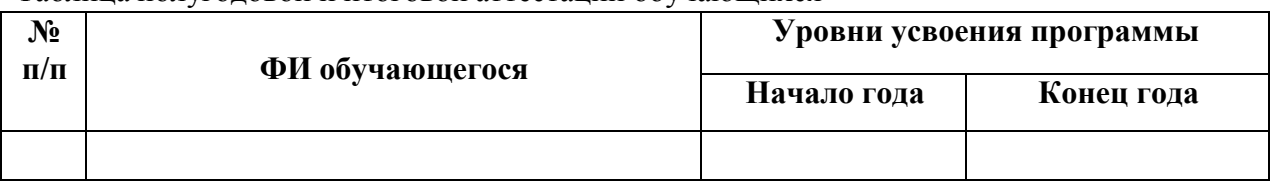

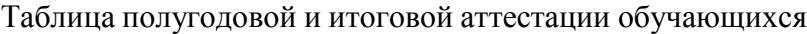

*Таблица учѐта участия обучающихся в конкурсах и выставках за учебныйгод обучения по программе «Арт - «Дизайн»*

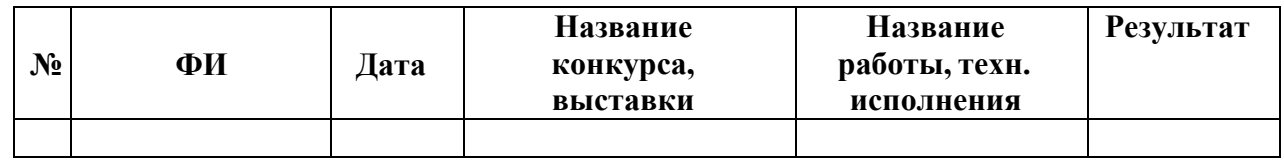

## **Список литературы**

## **Для педагога:**

1.Базилевский А.А. Технология и формообразование в проектной культуре дизайна (Влияние технологии на морфологию промышленных изделий). Автореф. канд. иск. М., 2006. - 26 с.

2. Грашин А.А. Методология дизайн-проектирования элементов предметнойсреды. Учеб.

- пос. М.: Архитектура С, 2004. 232 с.
- 3. Графический дизайн США. М., 1989.
- 4. Художественное проектирование / Под ред. Б.В. Нешумова, Е.Д. Щедрина. –М., 1979.
- 5. Цыганкова Э. У истоков дизайна. М., 1977.
- 6. Кузин В.С. Основы дизайна. М., 1997.
- 7. Холмянский Л.М. Дизайн. М., 1985.
- 8. Розенблюм Е.А. Художник в дизайне. М., 1974.

## **Для учащихся:**

1.Гагарин Б.Г. Конструирование из бумаги. – Ташкент, 1988.

2.Орнамент всех времѐн и стилей (в 4-х книгах-альбомах). – М., 1995.3.Сомов

Ю.С. Композиция в технике. – М., 1987.

5.История дизайна. – М., 2000.

6.Изобразительное искусство. Основы композиции и дизайна. Программа для общеобразовательных школ, гимназий, лицеев / Под редакцией С.А. Полищук. – М., 2001.

## **Ссылки на электронные ресурсы:**

1. Большая библиотека электронных книг по дизайну на сайте Росдизайн <http://www.rosdesign.com/design/bookofdesign.htm>

2. Большая библиотека электронных книг по дизайну на сайте NataHaus [http://www.infanata.org/color/graph](http://www.infanata.org/color/graph%203)

3. Большая библиотека электронных книг по дизайну и графике на сайте МирКниг [http://www.mirknig.com/design\\_grafika](http://www.mirknig.com/design_grafika)

4. Большая библиотека электронных книг по дизайну на сайте Community.Livejournal.com [http://community.livejournal.com/design\\_books](http://community.livejournal.com/design_books)

5. Большая библиотека электронных книг и журналов по дизайну и графике наBooks Gide <http://www.booksgid.com/design>

6. Небольшая подборка книг и статей по графическому дизайну на сайте Clipart.ru <http://artclips.ru/library.html>

7. Книги и журналы на сайте обложка.инфо <http://oblozhka.info/library/design>

8. Электронные учебники по графическому дизайну на сайте [http://www.visual](http://www.visual-form.ru/affiliatebooks.ht)[form.ru/affiliatebooks.ht](http://www.visual-form.ru/affiliatebooks.ht)